\*k unx{Mf{BuXMZ\_xnk {aZ5\_bVZn\_@uZVbNjl"X|VM;bnl ©'jZV{xnl bV@olM|xZ5u{bnl y

Ü<sup>a</sup> H aM by {aZ "jZV{xnl bV@b1 M| xZ 5u{bnl \ \ \

NaHyaAMpp\*Ank In{xZNXt{nybl§nxXbMYxZZ,b{a{aZ\*"<¥<br>"MagnoMusDove3Jo&8t^b...ZX§}Fe<yblM|xnx

 $_{\text{S}}$ Q N

 $ZjZ$ 

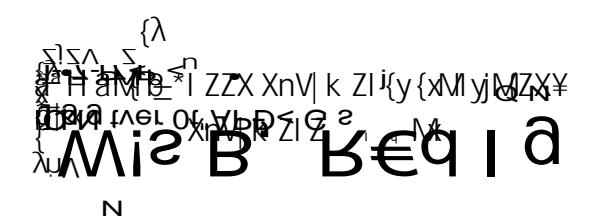

 $\mathbf{l}$ 

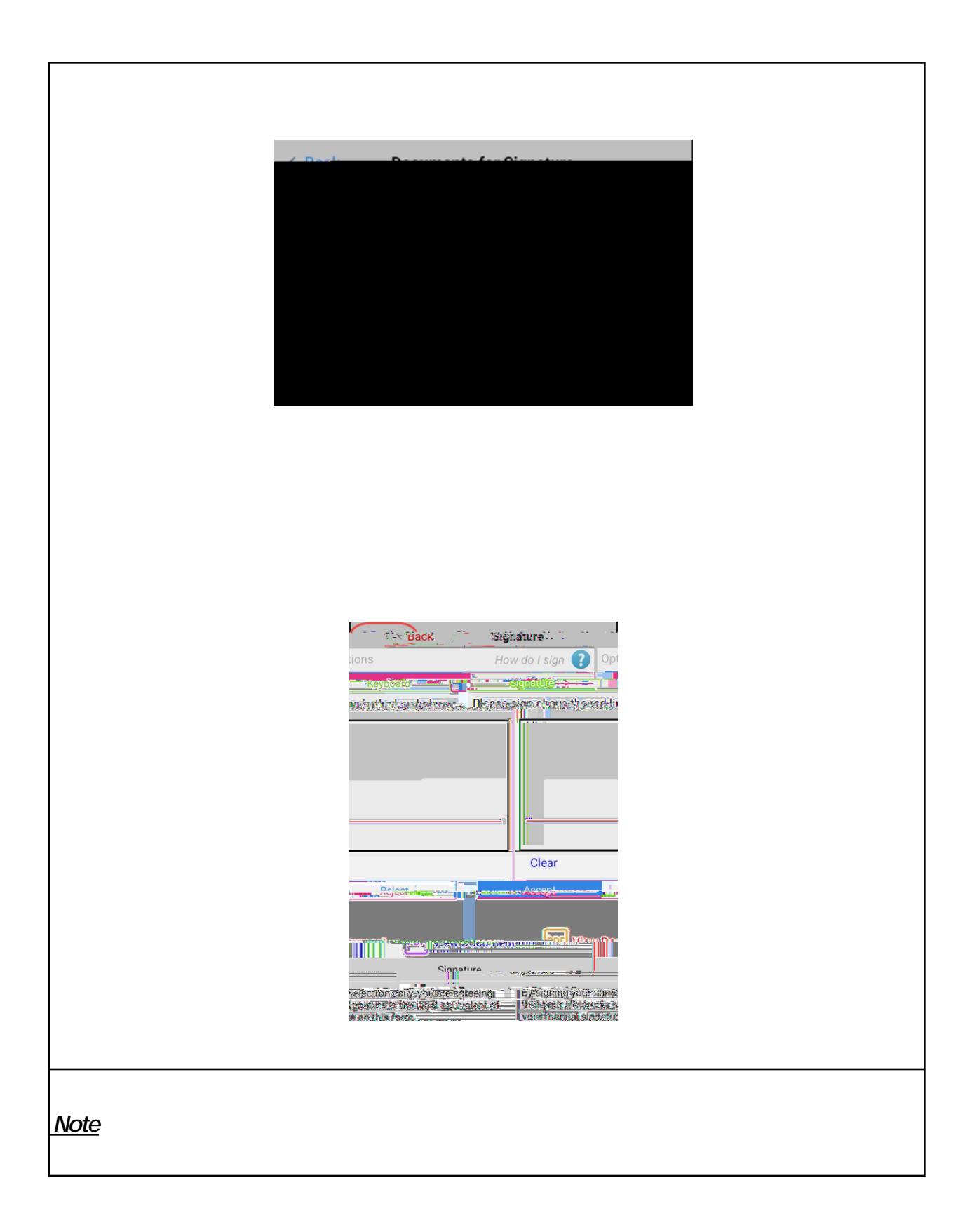

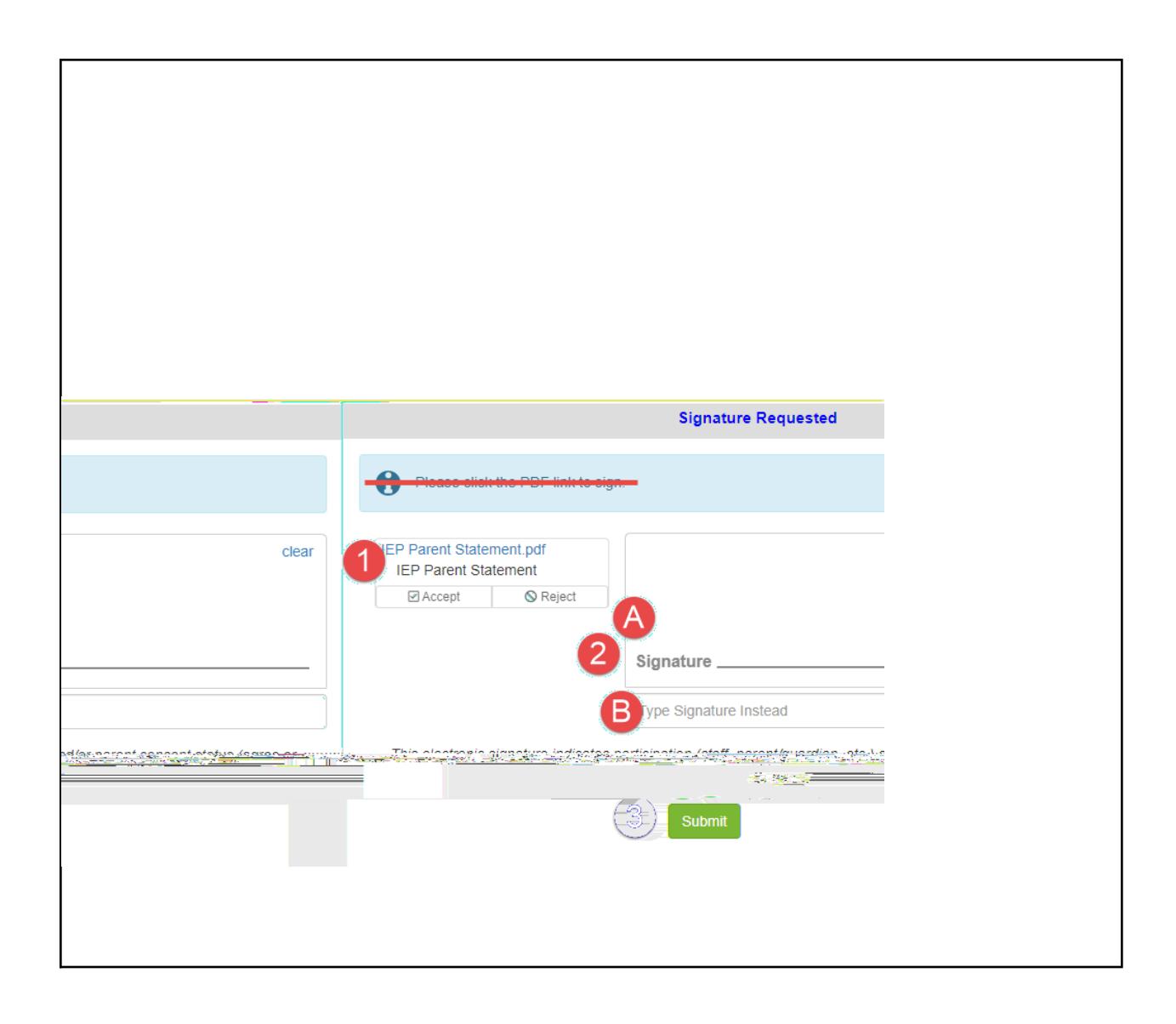

*Note If only one reques is recalled, the other reques will remain.*

*Note When ac essing arentVUE via browser on mobile device, use the scroll bar at the* **Note**